Приложение № 8<br>к ООП ООО МАОУ «Школа № 156 им. Б.И. Рябцева», утвержденной приказом № 351 то 01.09.2018 года

 $\epsilon_{\rm max}$  :

## Рабочая программа

# по учебному предмету

## «Информатика»

7-9 класс

Рабочая программа по информатике для 7-9 классов составлена в соответствии требований Федерального государственного образовательного стандарта (далее ФГОС) основного общего образования, предъявляемых к результатам освоения основной образовательной программы (Приказ Министерства образования и науки РФ от 17 декабря 2010 г. № 1897 «Об утверждении федерального государственного образовательного стандарта основного общего образования» с изменениями и дополнениями Приказом Минобрнауки России от 29 декабря 2014 г. № 1644) и на основе авторской программы базового курса «Информатика и ИКТ» для основной школы (7-9 классы) (авторы - И.Г. Семакин, Л.А. Залогова, С.В. Русаков, Л.В. Шестакова).

Рабочая программа рассчитана на 102 часа: 7 класс – 34 часа (1 час в неделю), 8 класс – 34 часа (1 час в неделю), 9 класс – 34 часа (1 час в неделю).

#### Учебники:

Семакин И.Г., Залогова Л.А., Русаков С.В., Шестакова Л.В. Информатика. Учебник для 7 кл. – М:.БИНОМ. Лаборатория знаний.

Семакин И.Г., Залогова Л.А., Русаков С.В., Шестакова Л.В. Информатика. Учебник для 8 кл. – М:.БИНОМ. Лаборатория знаний.

Семакин И.Г., Залогова Л.А., Русаков С.В., Шестакова Л.В. Информатика. Учебник для 9 кл. – М:.БИНОМ. Лаборатория знаний.

#### **Планируемые результаты освоения учебного предмета**

#### **Личностные результаты**:

– Формирование целостного мировоззрения, соответствующего современному уровню развития науки и общественной практики.

– Формирование коммуникативной компетентности в общении и сотрудничестве со сверстниками и взрослыми в процессе образовательной, общественно-полезной, учебноисследовательской, творческой деятельности.

– Формирование ценности здорового и безопасного образа жизни.

#### **Метапредметные результаты.**

– Умение создавать, применять и преобразовывать знаки и символы, модели и схемы для решения учебных и познавательных задач.

– Формирование и развитие компетентности в области использования ИКТ (ИКТкомпетенции).

– Умение оценивать правильность выполнения учебной задачи, собственные возможности ее решения.

– Умения определять понятия, создавать обобщения, устанавливать аналогии, классифицировать, устанавливать причинно-следственные связи, строить логическое рассуждение, умозаключение (индуктивное, дедуктивное и по аналогии) и делать выводы.

– Умение самостоятельно планировать пути достижения цели, в том числе альтернативные, осознанно выбирать наиболее эффективные способы решения учебных и познавательных задач.

#### **Предметные результаты**

#### **7 класс**

#### **1. Человек и информация.**

*Выпускник научится:*

- различать содержание основных понятий предмета: информатика, информация, информационный процесс и др.;

- различать виды информации по способам восприятия человеком и по способам представления на материальных носителях;

- раскрывать общие закономерности протекания информационных процессов в системах различной природы:

- приводить примеры информационных процессов - процессов, связанные с хранением, преобразованием и передачей данных - в живой природе и технике;

- определять какие существуют носители информации;

- определять функции языка, как способа представления информации; что такое естественные и формальные языки;

- понимать, как определяется единица измерения информации — бит (алфавитный подход);

- понимать, что такое байт, килобайт, мегабайт, гигабайт.

Выпускник получит возможность:

- осознано подходить к выбору ИКТ-средств для своих учебных и иных целей;

- узнать о физических ограничениях на значения характеристик компьютера.

#### 2. Компьютер: устройство и программное обеспечение

Выпускник научится:

- узнает о назначении основных компонентов компьютера (процессора, оперативной памяти, внешней энергонезависимой памяти, устройств ввода-вывода), характеристиках этих устройств;

- классифицировать файлы по типу и иным параметрам;

- выполнять основные операции с файлами (создавать, сохранять, редактировать, удалять, архивировать, «распаковывать» архивные файлы);

- разбираться в иерархической структуре файловой системы;

- осуществлять поиск файлов средствами операционной системы;

- научится систематизировать знания о назначении и функциях программного обеспечения компьютера.

Выпускник получит возможность:

- узнает об истории и тенденциях развития компьютеров; о том, как можно улучшить характеристики компьютеров;

#### 3. Текстовая информация и компьютер

Выпускник научится:

- описывать размер двоичных текстов, используя термины «бит», «байт» и производные от них;

- кодировать и декодировать тексты по заданной кодовой таблице;

- способам представления символьной информации в памяти компьютера (таблицы кодировки, текстовые файлы);

- определять назначение текстовых редакторов (текстовых процессоров):

- основным режимам работы текстовых редакторов (ввод-редактирование, печать, орфографический контроль, поиск и замена, работа с файлами).

Выпускник получит возможность:

- узнать о том, что любые дискретные данные можно описать, используя алфавит, содержащий только два символа, например, 0 и 1.

- сканировать текст и осуществлять распознавание сканированного текста.

#### 4. Графическая информация и компьютер

Выпускник научится:

- способам представления изображений в памяти компьютера;

- понимать какие существуют области применения компьютерной графики;

- определять назначение основных компонентов графического редактора растрового типа: рабочего поля, меню инструментов, графических примитивов, палитры, ножниц, ластика и пр.

- видоизменять готовые графические изображения с помощью средств графического редактора;

- строить графические изображения с помощью средств графического редактора.

Выпускник получит возможность:

- использовать возможности графических редакторов в творческой деятельности, связанной с искусством.

#### **5. Мультимедиа и компьютерные презентации**

*Выпускник научится:*

- познакомится с программными средствами для работы с аудио-визуальными данными и соответствующим понятийным аппаратом;

- узнает о дискретном представлении аудио-визуальных данных;

- создавать несложную презентацию в среде типовой программы, совмещающей изображение, звук, анимацию и текст.

*Выпускник получит возможность:*

- создавать презентацию сложной структуры в среде типовой программы.

#### **8 класс**

#### **1. Передача информации в компьютерных сетях**

*Выпускник научится:*

- проводить поиск информации в сети Интернет по запросам с использованием логических операций;

- базовым навыкам и знаниям, необходимым для использования интернет-сервисов при решении учебных и внеучебных задач;

- организации своего личного пространства данных с использованием индивидуальных накопителей данных, интернет-сервисов и т. п.;

- приемами безопасной организации своего личного пространства данных с использованием индивидуальных накопителей данных, интернет-сервисов и т. п.;

*Выпускник получит возможность:*

- познакомиться с постановкой вопроса о том, насколько достоверна полученная информация, подкреплена ли она доказательствами;

 познакомиться с возможными подходами к оценке достоверности информации (оценка надѐжности источника, сравнение данных из разных источников и в разные моменты времени и т. п.)

участвовать в форумах в социальных образовательных сетях.

#### **2. Информационное моделирование**

*Выпускник научится:*

- анализировать информационные модели (таблицы, графики, диаграммы, схемы и др.);

- перекодировать информацию из одной пространственно-графической или знаковосимволической формы в другую, в том числе использовать графическое представление (визуализацию) числовой информации;

- выбирать форму представления данных (таблица, схема, график, диаграмма) в соответствии с поставленной задачей;

- строить простые информационные модели объектов и процессов из различных предметных областей с использованием типовых средств (таблиц, графиков, диаграмм, формул и пр.), оценивать адекватность построенной модели объекту-оригиналу и целям моделирования.

*Выпускник получит возможность:*

- познакомиться с использованием строк, деревьев, графов и с простейшими операциями с этими структурами;

- сформировать представление о моделировании как методе научного познания; о компьютерных моделях и их использовании для исследования объектов окружающего мира.

#### **3. Хранение и обработка информации в базах данных**

*Выпускник научится:*

- проектировать и создавать однотабличные базы данных средствами конкретной СУБД;

- выполнять отбор строк таблицы, удовлетворяющих определенному условию;

- формировать запросы на сортировку таблицы; добавлять и удалять записи;

*Выпускник получит возможность научиться:*

- проектировать и создавать многотабличные базы данных средствами конкретной СУБД.

#### **4. Табличные вычисления на компьютере**

*Выпускник научится:*

- записывать в двоичной системе целые числа от 0 до 1024;

- переводить заданное натуральное число из десятичной записи в двоичную и из двоичной в десятичную; сравнивать числа в двоичной записи;

- использовать динамические (электронные) таблицы, в том числе формулы с использованием абсолютной, относительной и смешанной адресации;

- производить сортировку таблицы; строить диаграммы;

- создавать электронную таблицу для несложных расчетов.

*Выпускник получит возможность научиться:*

- исследовать имитационные модели в среде электронных таблиц;

- использовать электронную таблицу для решения учебных задач.

#### **9 класс**

#### **1. Управление и алгоритмы**

*Выпускник научится:*

- составлять алгоритмы для решения учебных задач различных типов;

- выражать алгоритм решения задачи различными способами (словесным, графическим, в том числе и в виде блок-схемы, с помощью формальных языков и др.);

- определять наиболее оптимальный способ выражения алгоритма для решения конкретных задач (словесный, графический, с помощью формальных языков);

- определять результат выполнения заданного алгоритма или его фрагмента;

- использовать термины «исполнитель», «алгоритм», «программа», а также понимать разницу между употреблением этих терминов в обыденной речи и в информатике

*Выпускник получит возможность:*

- познакомиться с задачами обработки данных и алгоритмами их решения;

- создавать алгоритмы для различных учебных исполнителей.

#### **2. Введение в программирование**

*Выпускник научится:*

- выполнять без использования компьютера («вручную») несложные алгоритмы управления исполнителями и анализа числовых и текстовых данных, записанные на конкретном язык программирования с использованием основных управляющих конструкций последовательного программирования (линейная программа, ветвление, повторение, вспомогательные алгоритмы);

- составлять несложные алгоритмы управления исполнителями и анализа числовых и текстовых данных с использованием основных управляющих конструкций последовательного программирования и записывать их в виде программ на выбранном языке программирования; выполнять эти программы на компьютере;

- использовать величины (переменные) различных типов, табличные величины (массивы), а также выражения, составленные из этих величин; использовать оператор присваивания;

- анализировать предложенный алгоритм, например, определять, какие результаты возможны при заданном множестве исходных значений;

- использовать логические значения, операции и выражения с ними;

- записывать на выбранном языке программирования арифметические и логические выражения и вычислять их значения.

*Выпускник получит возможность:*

- познакомиться с использованием в программах строковых величин и с операциями со строковыми величинами;

- создавать программы для решения задач, возникающих в процессе учебы и вне ее;

- познакомиться с задачами обработки данных и алгоритмами их решения.

#### **3. Информационные технологии и общество**

*Выпускник научится:*

- основам соблюдения норм информационной этики и права;

- определять в чем состоит проблема безопасности информации;

- понимать какие правовые нормы обязан соблюдать пользователь информационных ресурсов

- регулировать свою информационную деятельность в соответствие с этическими и правовыми нормами общества.

*Выпускник получит возможность научиться:*

- узнать о том, что в сфере информатики и ИКТ существуют международные и национальные стандарты;

- узнать о структуре современных компьютеров и назначении их элементов;

- получить представление об истории и тенденциях развития ИКТ.

#### **Содержание учебного предмета**

#### **7 класс (34 часа)**

#### **1. Введение в предмет.**

Предмет информатики. Роль информации в жизни людей. Содержание базового курса информатики.

#### **2. Человек и информация**

Информация и ее виды. Восприятие информации человеком. Информационные процессы

Измерение информации. Единицы измерения информации.

Практика на компьютере: освоение клавиатуры, работа с тренажером; основные приемы редактирования.

#### **3. Компьютер: устройство и программное обеспечение**

Начальные сведения об архитектуре компьютера.

Принципы организации внутренней и внешней памяти компьютера. Двоичное представление данных в памяти компьютера. Организация информации на внешних носителях, файлы.

Персональный компьютер. Основные устройства и характеристики. Правила техники безопасности и эргономики при работе за компьютером.

Виды программного обеспечения (ПО). Системное ПО. Операционные системы (ОС). Основные функции ОС. Файловая структура внешней памяти. Объектно-ориентированный пользовательский интерфейс.

Практика на компьютере: знакомство с комплектацией устройств персонального компьютера, со способами их подключений; знакомство с пользовательским интерфейсом операционной системы; работа с файловой системой ОС (перенос, копирование и удаление файлов, создание и удаление папок, переименование файлов и папок, работа с файловым менеджером, поиск файлов на диске); работа со справочной системой ОС; использование антивирусных программ.

#### **4. Текстовая информация и компьютер.**

Тексты в компьютерной памяти: кодирование символов, текстовые файлы. Работа с внешними носителями и принтерами при сохранении и печати текстовых документов.

Текстовые редакторы и текстовые процессоры, назначение, возможности, принципы работы с ними. Интеллектуальные системы работы с текстом (распознавание текста, компьютерные словари и системы перевода)

Практика на компьютере: основные приемы ввода и редактирования текста; постановка руки при вводе с клавиатуры; работа со шрифтами; приемы форматирования текста; работа с выделенными блоками через буфер обмена; работа с таблицами; работа с нумерованными и маркированными списками; вставка объектов в текст (рисунков, формул); знакомство со встроенными шаблонами и стилями, включение в текст гиперссылок.

*При наличии соответствующих технических и программных средств*: практика по сканированию и распознаванию текста, машинному переводу.

#### **5. Графическая информация и компьютер**

Компьютерная графика: области применения, технические средства. Принципы кодирования изображения; понятие о дискретизации изображения. Растровая и векторная графика.

Графические редакторы и методы работы с ними.

Практика на компьютере: создание изображения в среде графического редактора растрового типа с использованием основных инструментов и приемов манипулирования рисунком (копирование, отражение, повороты, прорисовка); знакомство с работой в среде редактора векторного типа (можно использовать встроенную графику в текстовом процессоре).

*При наличии технических и программных средств*: сканирование изображений и их обработка в среде графического редактора.

#### **6. Мультимедиа и компьютерные презентации**

Что такое мультимедиа; области применения. Представление звука в памяти компьютера; понятие о дискретизации звука. Технические средства мультимедиа. Компьютерные презентации.

Практика на компьютере: освоение работы с программным пакетом создания презентаций; создание презентации, содержащей графические изображения, анимацию, звук, текст, демонстрация презентации с использованием мультимедийного проектора;

*При наличии технических и программных средств*: запись звука в компьютерную память; запись изображения с использованием цифровой техники и ввод его в компьютер; использование записанного изображения и звука в презентации.

#### **8 класс (34 часа)**

#### **1. Передача информации в компьютерных сетях**

Компьютерные сети: виды, структура, принципы функционирования, технические устройства. Скорость передачи данных.

Информационные услуги компьютерных сетей: электронная почта, телеконференции, файловые архивы пр. Интернет. WWW – "Всемирная паутина". Поисковые системы Интернет. Архивирование и разархивирование файлов.

Практика на компьютере: работа в Интернете (или в учебной имитирующей системе) с почтовой программой, с браузером WWW, с поисковыми программами. Работа с архиваторами.

Знакомство с энциклопедиями и справочниками учебного содержания в Интернете (используя отечественные учебные порталы). Копирование информационных объектов из Интернета (файлов, документов).

Создание простой Web-страницы с помощью текстового процессора.

#### **2. Информационное моделирование**

Понятие модели; модели натурные и информационные. Назначение и свойства моделей.

Виды информационных моделей: вербальные, графические, математические, имитационные. Табличная организация информации. Области применения компьютерного информационного моделирования.

Практика на компьютере: работа с демонстрационными примерами компьютерных информационных моделей.

#### **3. Хранение и обработка информации в базах данных**

Понятие базы данных (БД), информационной системы. Основные понятия БД: запись, поле, типы полей, первичный ключ. Системы управления БД и принципы работы с ними. Просмотр и редактирование БД.

Проектирование и создание однотабличной БД.

Условия поиска информации, простые и сложные логические выражения. Логические операции. Поиск, удаление и сортировка записей.

Практика на компьютере: работа с готовой базой данных: открытие, просмотр, простейшие приемы поиска и сортировки; формирование запросов на поиск с простыми условиями поиска; логические величины, операции, выражения; формирование запросов на поиск с составными условиями поиска; сортировка таблицы по одному и нескольким ключам; создание однотабличной базы данных; ввод, удаление и добавление записей.

Знакомство с одной из доступных геоинформационных систем (например, картой города в Интернете).

#### **4. Табличные вычисления на компьютере**

Двоичная система счисления. Представление чисел в памяти компьютера.

Табличные расчеты и электронные таблицы. Структура электронной таблицы, типы данных: тексты, числа, формулы. Адресация относительная и абсолютная. Встроенные функции. Методы работы с электронными таблицами.

Построение графиков и диаграмм с помощью электронных таблиц.

Математическое моделирование и решение задач с помощью электронных таблиц.

Практика на компьютере: работа с готовой электронной таблицей: просмотр, ввод исходных данных, изменение формул; создание электронной таблицы для решения расчетной задачи; решение задач с использованием условной и логических функций; манипулирование фрагментами ЭТ (удаление и вставка строк, сортировка строк). Использование встроенных графических средств.

#### **9 класс (34 часа)**

#### **1. Управление и алгоритмы**

.

Кибернетика. Кибернетическая модель управления.

Понятие алгоритма и его свойства. Исполнитель алгоритмов: назначение, среда исполнителя система команд исполнителя, режимы работы.

Языки для записи алгоритмов (язык блок-схем, учебный алгоритмический язык). Линейные, ветвящиеся и циклические алгоритмы. Структурная методика алгоритмизации. Вспомогательные алгоритмы. Метод пошаговой детализации.

Практика на компьютере: работа с учебным исполнителем алгоритмов; составление линейных, ветвящихся и циклических алгоритмов управления исполнителем; составление алгоритмов со сложной структурой; использование вспомогательных алгоритмов (процедур, подпрограмм).

#### **2. Введение в программирование**

Алгоритмы работы с величинами: константы, переменные, понятие типов данных, ввод и вывод данных.

Языки программирования высокого уровня (ЯПВУ), их классификация. Структура программы на языке Паскаль. Представление данных в программе. Правила записи основных операторов: присваивания, ввода, вывода, ветвления, циклов. Структурный тип данных – массив. Способы описания и обработки массивов.

Этапы решения задачи с использованием программирования: постановка, формализация, алгоритмизация, кодирование, отладка, тестирование.

Практика на компьютере: знакомство с системой программирования на языке Паскаль; ввод, трансляция и исполнение данной программы; разработка и исполнение линейных, ветвящихся и циклических программ; программирование обработки массивов.

#### **3. Информационные технологии и общество**

Предыстория информационных технологий. История ЭВМ и ИКТ. Понятие информационных ресурсов. Информационные ресурсы современного общества. Понятие об информационном обществе. Проблемы безопасности информации, этические и правовые нормы в информационной сфере.

### **Тематическое планирование**

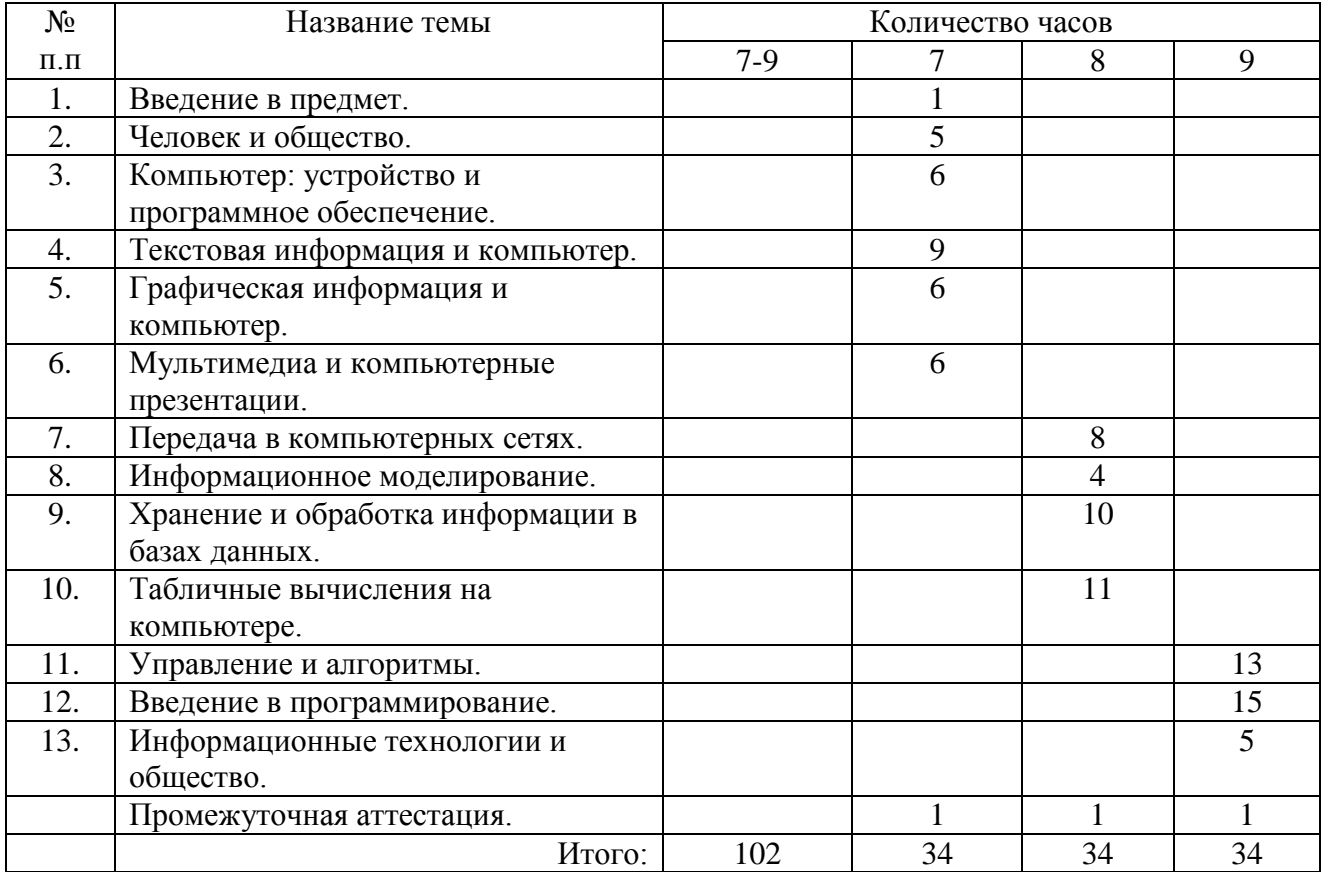

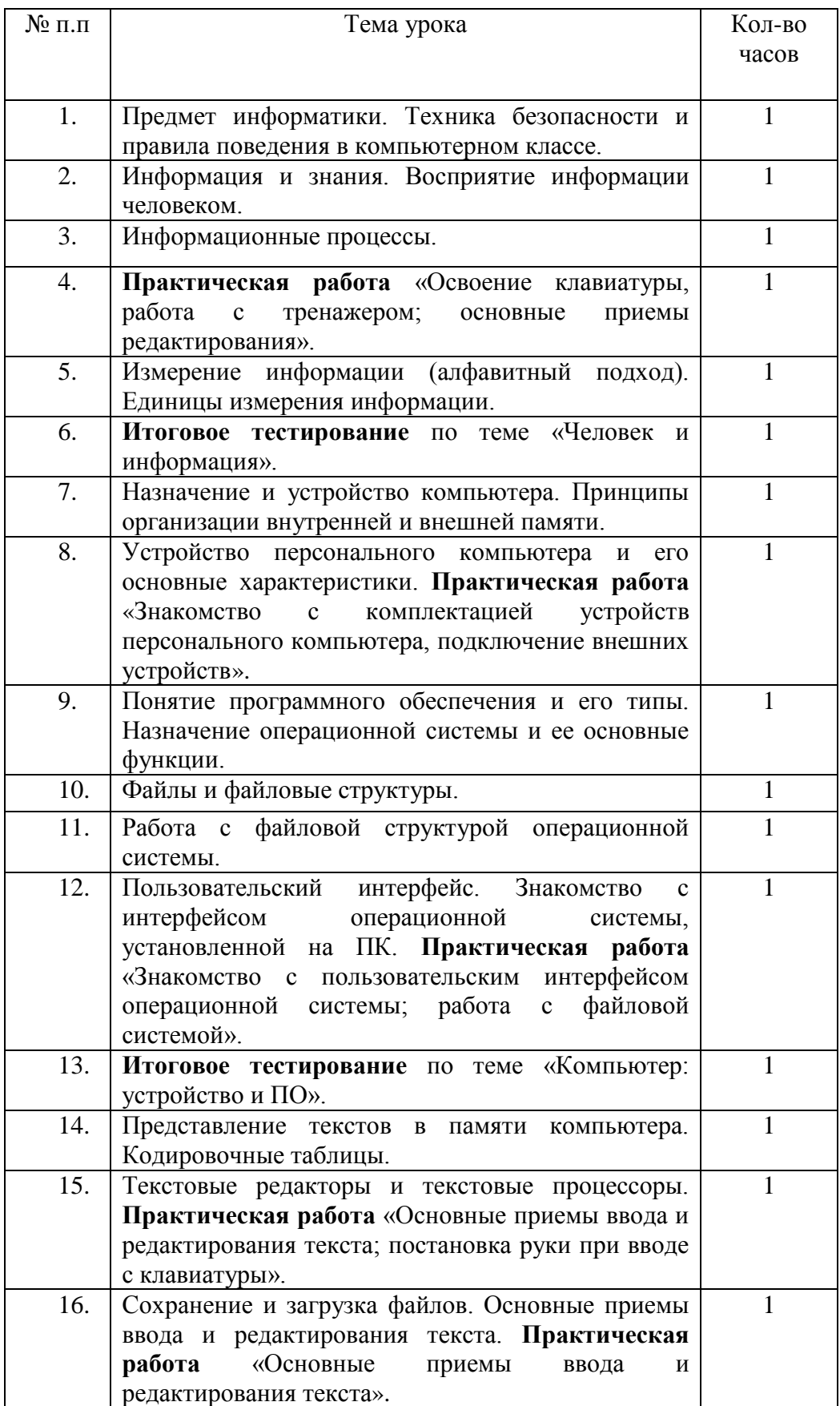

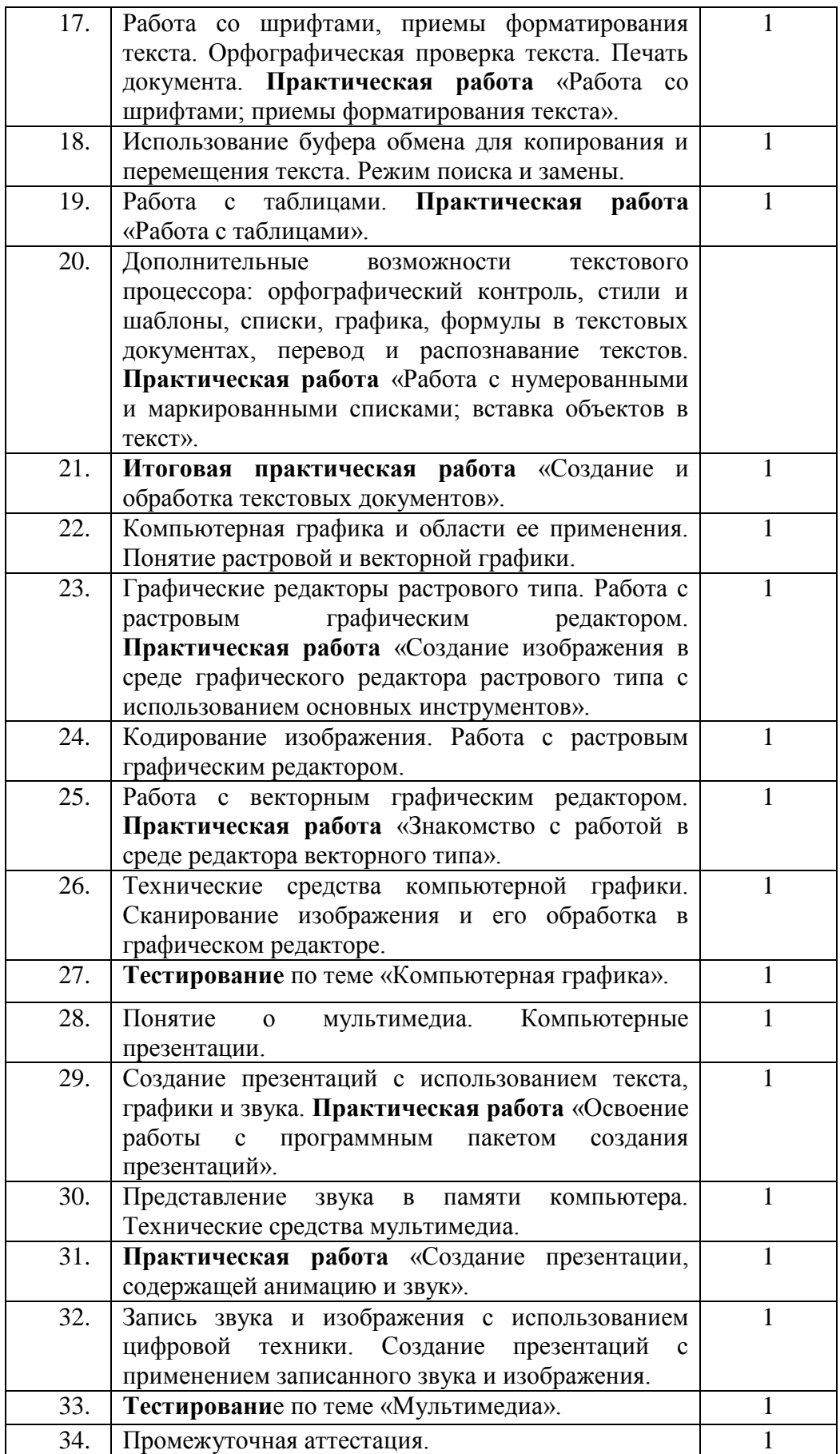

### **Тематическое планирование 8 класс**

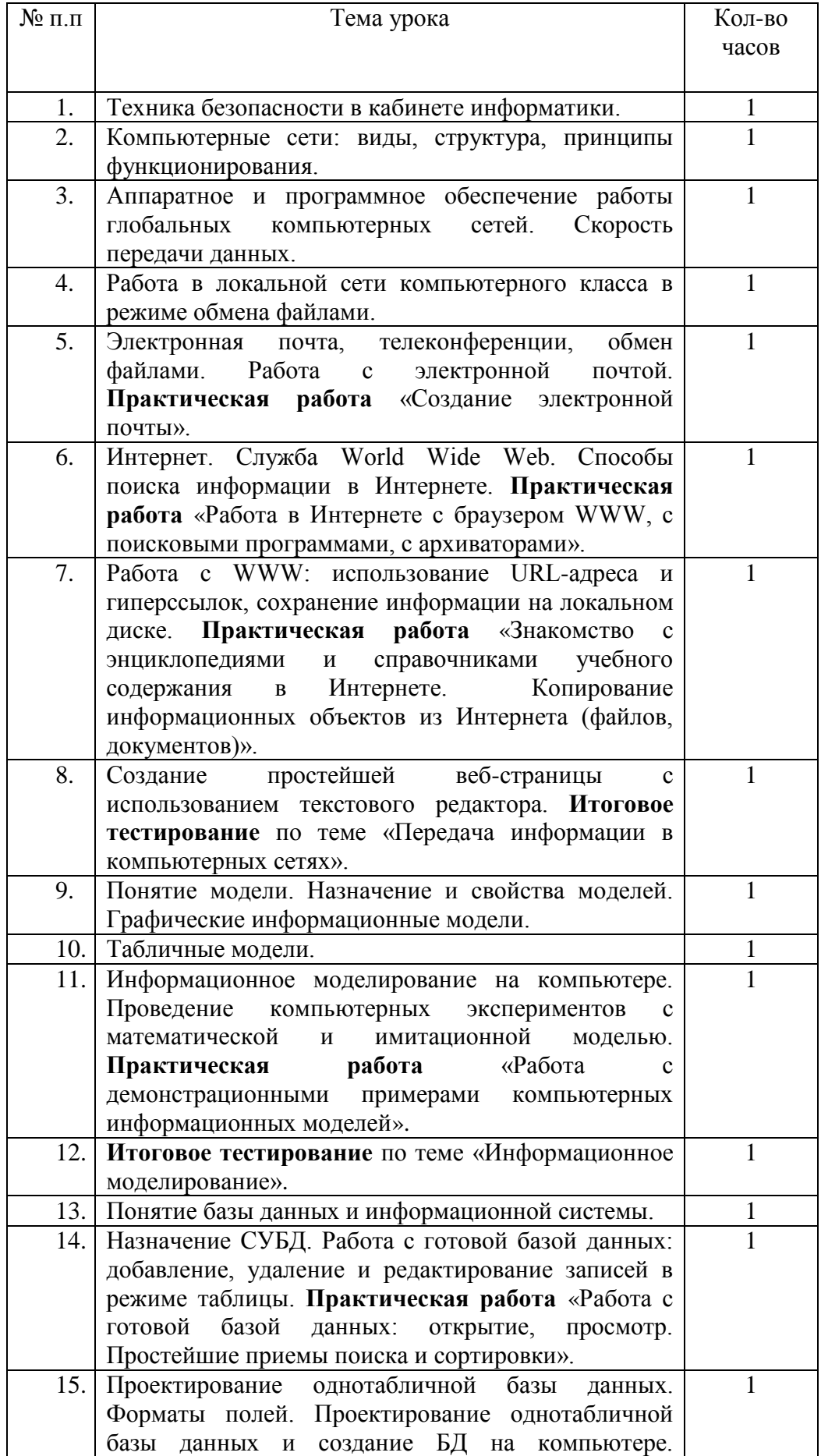

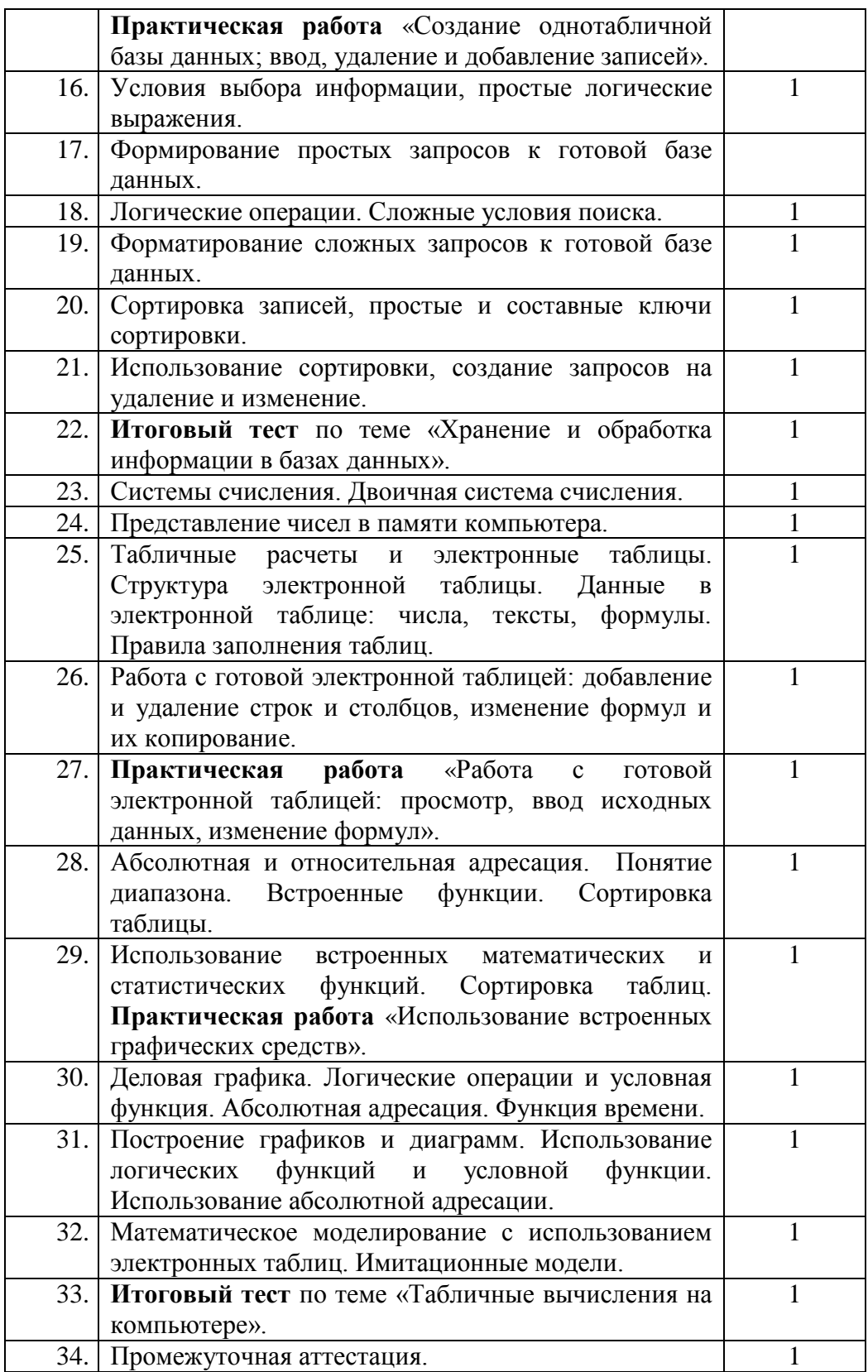

## **Тематическое планирование 9 класс**

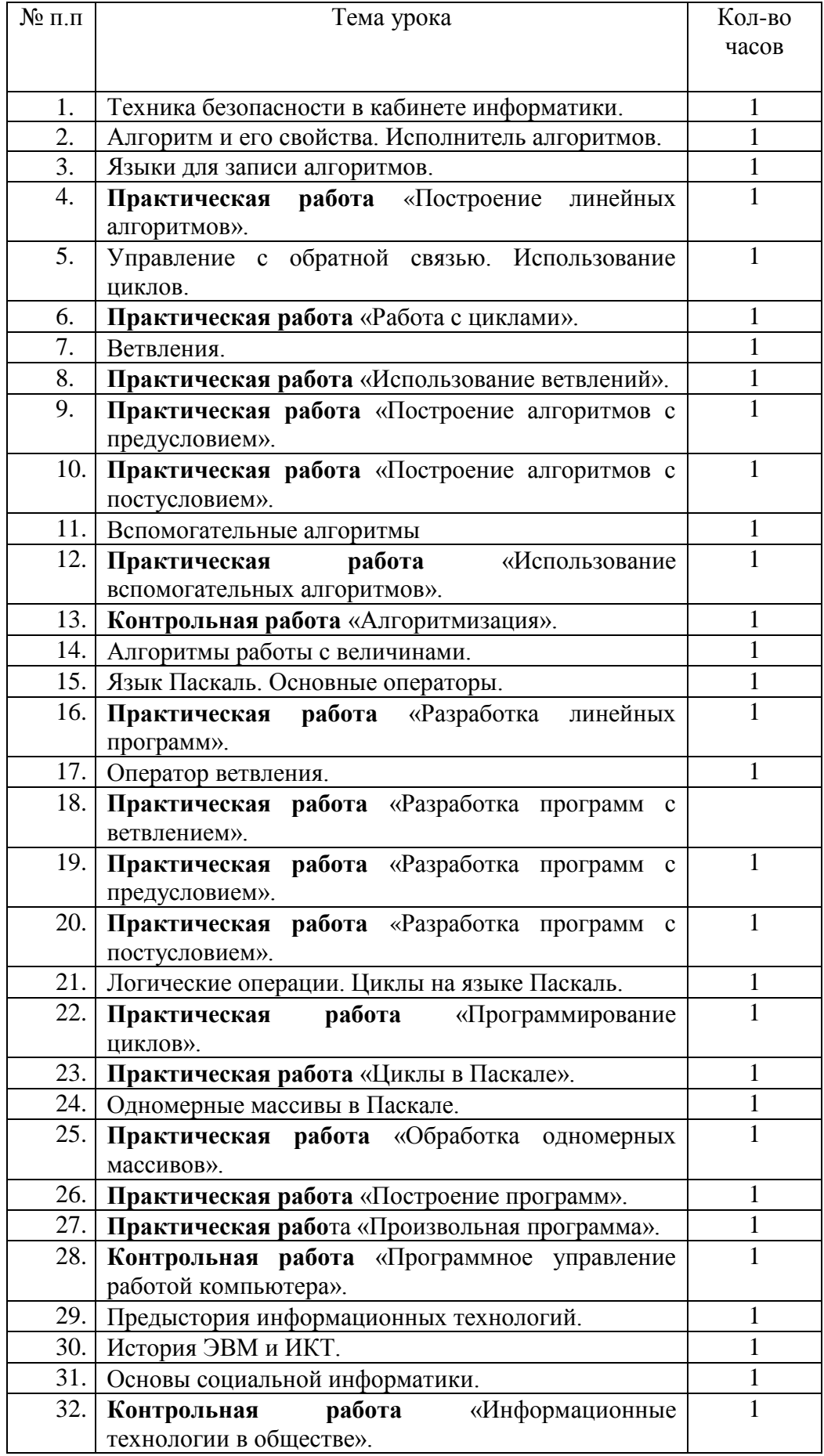

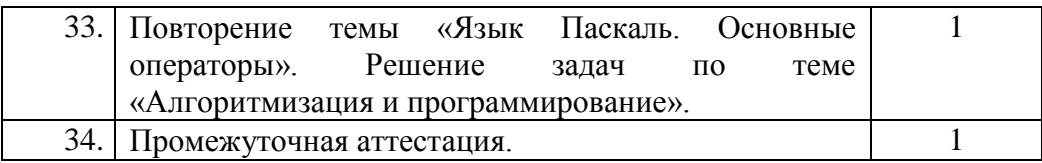